## Les structures

## 1. Définitions

#### Structure : Agglomérat hétérogène

Regroupement de types différents sous un même nom. Chaque composant (attribut) est appelé champ et est accessible par son nom (identificateur). L'ensemble est accessible par le nom de la structure.

Exemples

date : regroupement de 3 informations jour, mois et année : 18 mai 2020 ou 18 5 2020 Etudiant :

Nom : DUPOND Prénom : Eric Date de naissance : 18 Janvier 1999 Semestre : IM02

….

#### Définition d'une structure

```
T rotentificateur
struct nom{
  … //déclarations des champs;
};
```

```
avec : déclaration des champs<br>type 1 (champ1); denhfission
      type1 champ1;
      type2 champ2;
      …….
      typen champn;
```
nom : nom de la structure qui n'est pas une variable

```
Exemple
struct (date ){
     int jour ; 
     int mois; 
     int annee ;
     } ;
```
Déclaration des variables basées sur une structure:

déet d2 sont des parables basées ou struct date d1, d2 · struct date di, is Autres façons de définir et de déclarer:<br>struct { ... I'adress d'une struct date

 $d3 = 8d1$ 

struct { …

 $\}$  d1,  $\frac{1}{2}$ ; d1 et d2 sont des structures, la structure n'a pas de nom struct date { ……………

} d1, d2 ; possible mais préférable de ne pas utiliser.

déférir un type basé sur Initialisation de la structure à la déclaration : typedy struct of<br>typedy struct of<br>int pur;<br>int more; typedef struct { int jour ; char mois[MAX] ; int année, I date ; mon du type. date d $1 = \{18, "mail", 2020\}$ ; date d2: dote x d3. s mom du type<br>basé sur uni Les types des champs sont quelconques : - un champ peut être une structure Structure une Date - un champ peut être un tableau => on peut imbriquer les types : structure de structures structure dont un champ est un tableau.

**Remarques les composantes d'un tableau peuvent être des structures** Donc on peut avoir un tableau de structure dont un champ est un tableau et un autre est une structure etc…

## 2. Création de type basé sur une structure

Création d'un type structure : utilisation du mot réservé typedef

typedef struct { ……… } nom\_du\_type; nom\_du\_type s1, s2 ; /\* declaration ds veriables  $M$ , s2 \*/ exemple : typedef struct { int secondes ; int minutes ; int heures ; }horaire ; horaire h1, h2 ;

## 3. Operateur sur les structures

Seul opérateur défini pour les structures : Affectation

#### Affectation totale possible :

d1 = d2 => copie de tous les champs de d2 dans d1

### 4. Accès aux champs

#### 2 accès possibles selon la nature de l'identificateur :

1) Si c'est une variable, l'accès s'effectue par le nom de la variable dont le type est basé sur une structure suivi d'un point suivi du nom du champ

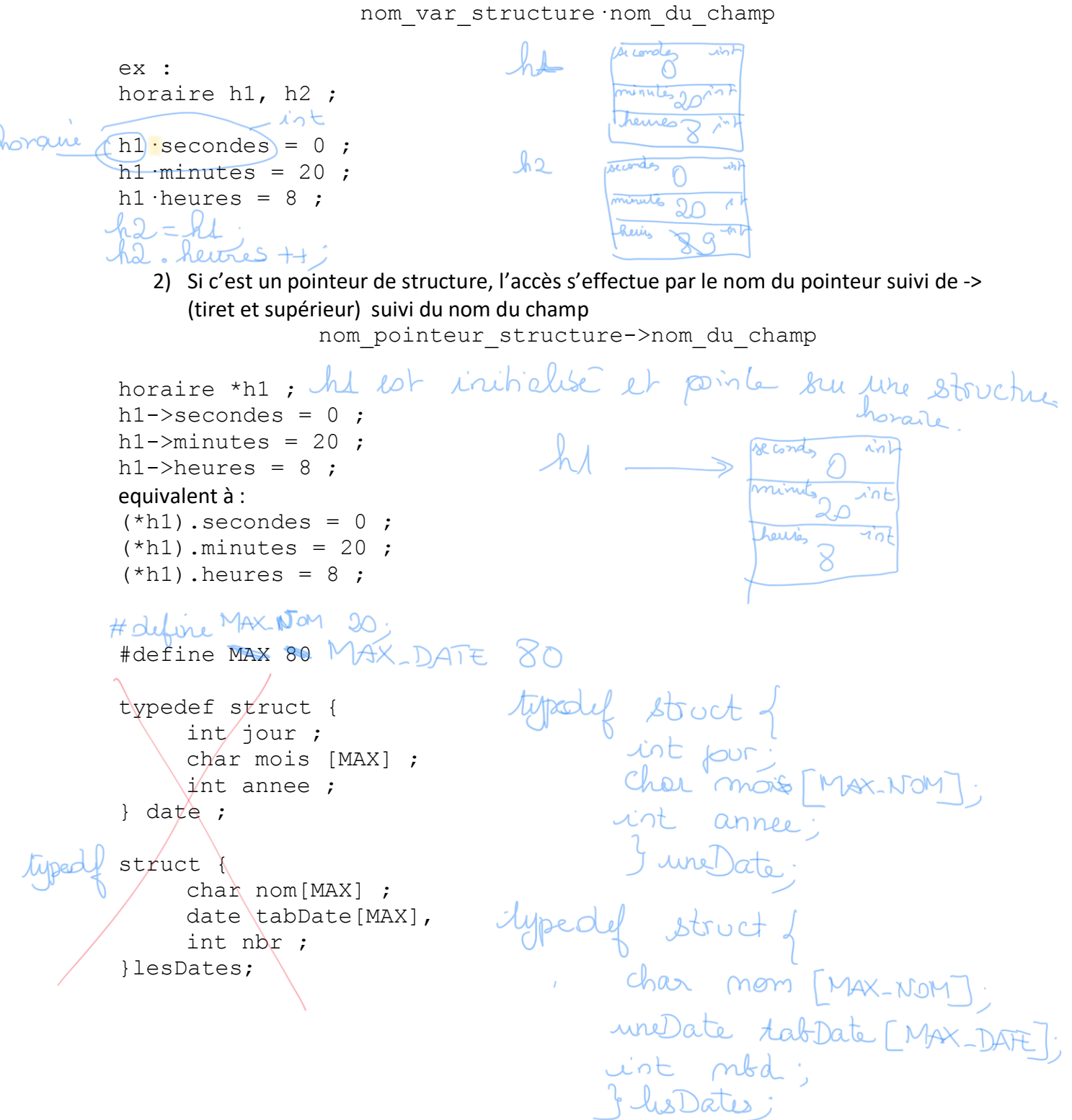

lesDates s1 ;

Accès à l'année de la dernière date de s1

 $sl.\tabDate[s1.nbr - 1]$  annee mom D  $\overline{AB}$  $\mathcal{A}$  $\mapsto$ *Chen* tabDete InDet  $t - 1$  $\overline{O}$ indice de la anne dernière date du tabliques  $79$ mbol ふに indique le mbre de dates dans le tcHerry 11 tabrate [11. mbd -1]. année hoDetes listes  $\frac{1}{\sqrt{1-\frac{1}{2}}}$  $in F$ ine Date \* uniDete int

1er lettre du nom de 21 dérriere lettre du nom de S1 1. nom [stiler (s1. nom)<br>les des les  $M.$  mom  $[0]$ listetes Kludales cher  $char$  \*  $Chor \neq$ Char  $\forall v \in$ Chas

# 5. Passage de structures en paramètres

Comme pour les variables de type simple, on peut passer une structure par valeur ou par adresse selon le rôle du paramètre (donnée, donnée modifiée, résultat).  $\rightarrow$  adresse Une fonction peut retourner une structure mais on favorisera un passage par adresse si le résultat de la fonction est une structure.

```
#define MAX 80
typedef struct {
    int jour ;
    char mois [MAX] ;
     int annee ;
} uneDate ;
void saisieUneDate(uneDate *d)
uneDate saisieUneDate()
void afficheUneDate(uneDate d)
void unAnApres(uneDate *d)
```

```
uneDate saisieUneDate() 
void afficheUneDate(uneDate d) 
void unAnApres(uneDate *d) 
#include <stdio.h>
#define MAX 12
#define MAXD 20
typedef struct { 
     int jour; 
     char mois[MAX]; 
     int annee; 
} uneDate; 
typedef struct { 
     char nom[MAX] ; 
     uneDate tabDate[MAX]; 
     int nbr ; 
}lesDates; 
void afficheUneDate(uneDate);
void saisieUneDate1(uneDate *);
uneDate saisieUneDate2();
void unAnApres(uneDate *); 
void saisieLesDates(lesDates *);
void afficheLesDates(lesDates);
int main() 
{ 
     lesDates annivFamille; 
     uneDate D1,D2; 
    saisieUneDate1(&D1);
     D2=saisieUneDate2(); 
     afficheUneDate(D1); 
    afficheUneDate(D2);
     unAnApres(&D1); 
     afficheUneDate(D1); 
    D2=D1;
    afficheUneDate(D2);
     saisieLesDates(&annivFamille); 
     afficheLesDates(annivFamille); 
     return 0;
```

```
void afficheUneDate(uneDate d)
{ 
     printf("\nla date est : %d %s %d\n", d.jour, d.mois, d.annee); 
} 
void saisieUneDate1(uneDate *d) 
{ 
    printf("\nentrez le jour svp :");
    scanf("%d", &d->jour);
     fflush(stdin); 
    printf("\nentrez le mois svp :");
     scanf("%s", d->mois); // mois est un pointeur sur le premier 
caractère
    printf("\nentrez l'anne svp :");
    scanf("%d", &d->annee);
} 
uneDate saisieUneDate2() 
{ 
    uneDate d; //resultat
    printf("\nentrez le jour svp :");
    scanf("%d", &d.jour);
     fflush(stdin); 
    printf("\nentrez le mois svp :");
    scanf("%s", d.mois); // mois est un pointeur sur le premier
caractère
    printf("\nentrez l'anne svp :");
    scanf("%d", &d.annee);
     return d; 
} 
void unAnApres(uneDate *d) 
{ 
     d->annee++; 
} 
void saisieLesDates(lesDates *anniv)
{ 
     int i; // parcours du tableau de dates
     fflush(stdin); 
     printf("donner le nom de la structure de données comportant 
plusieurs dates"); 
    scanf("%s", anniv->nom);
     printf("\ncombien de dates voulez vous (<=%d)",MAXD); 
     scanf("%d", &anniv->nbr ); 
    for (i=0; i \leq \text{anniv-} > nbr; i++)saisieUneDate1( &anniv->tabDate[i]);
         // anniv->tabDate[i] = saisieUneDate2( anniv->tabDate[i]);
} 
void afficheLesDates(lesDates anniv)
{ int i; // parcours du tableau de dates
    printf("\n nom : %s", anniv.nom);
    for(i=0; i<anniv.nbr; i++)
         afficheUneDate(anniv.tabDate[i]); 
}
```